Fundamentos de Informática – 9 de junio de 2008

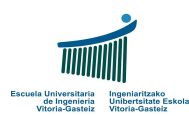

Fundamentos de Informática Examen – 9 de Junio de 2008 Resolución

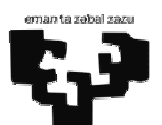

**1.** *(1 punto)*

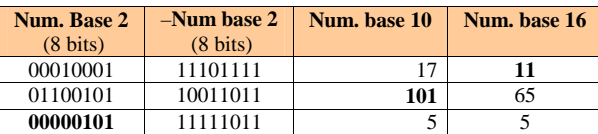

 $11_{16} = 1.16^{1} + 1.16^{10} = 17_{10}$ 

**11**<sub>16</sub> = 0001·16<sup>1</sup> + 0001·16<sup>10</sup> = **00010001<sub>2</sub> con 8 bits** 

00010001<sup>2</sup> Complementado a 1 es 11101110<sub>Ca1</sub>+1 = **11101111**<sub>Ca2</sub>

101 | 2 **101**<sub>10</sub> = 1100101<sub>2</sub> = **01100101<sub>2</sub> con 8 bits**  $01 \, 502$ **01100101**<sub>2 con 8 bits</sub> = 0110 $\cdot$  16<sup>1</sup> + 0101 $\cdot$  16<sup>0</sup> = 6 $\cdot$  16<sup>1</sup> + 5 $\cdot$  16<sup>0</sup> = 65 $\cdot$  $\frac{1}{\sqrt{10}} \frac{10}{0} \frac{25}{0} \frac{2}{12} \frac{2}{2}$ **1 0**  $\overline{6}$ |2 **01100101<sub>2</sub>** con 8 bits Complementado a 1 es 10011010<sub>Ca1</sub>+1 = **10011011**<sub>Ca2</sub>  $\sqrt{0}$  3|2  $\sqrt{112}$  $\sqrt{10}$ **00000101**<sub>2 con 8 bits</sub>  $= 1.2^2 + 1.2^0 = 4 + 1 = 5$ **10 00000101**<sub>2 con 8</sub> bits = 0000 $\cdot$  16<sup>1</sup> + 0101 $\cdot$  16<sup>0</sup> = **0** $\cdot$  16<sup>1</sup> + 5 $\cdot$  16<sup>0</sup> = 5<sub>16</sub><sup>0</sup> **00000101**<sub>2 con 8 bits</sub> Complementado a 1 es  $11111010<sub>Ca1</sub>+1 = 11111011<sub>Ca2</sub>$ 

**2.** *(1,5 puntos)* 

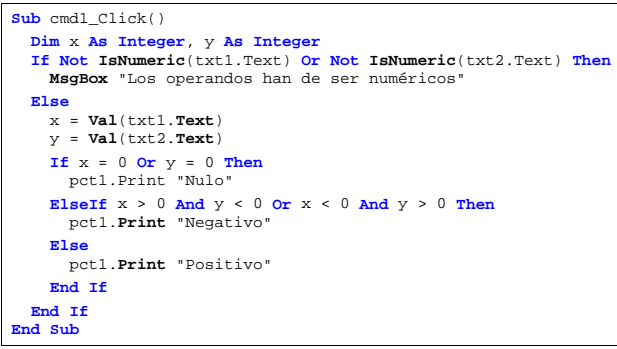

*Alternativa (sin ElseIf):* 

```
If x = 0 Or y = 0 Then
   pct1.Print "Nulo"
Else 
   If x > 0 And y < 0 Or x < 0 And y > 0 Then
     pct1.Print "Negativo"
  Else
    pct1.Print "Positivo"
  End If
End If
```
**3.** *(3 puntos)*  **Function** CompruebaPass(**ByVal** pass **As String**) **As Integer Dim** i **As Integer**, n **As Integer Dim** c **As String Dim** cd **As Integer**, cl **As Integer**, co **As Integer** n = **Len**(pass) **If** n < 4 **Or** n > 10 **Then** CompruebaPass = 1 **Else** cd = 0 ' Contador de dígitos cl = 0 ' Contador de letras co = 0 ' Contador de otros **For** i = 1 **To** n **Step** 1 c = **Mid**(pass, i, 1) **If**  $c > = 0$  **And**  $c < = 9$  **Then**  $cd = cd + 1$ **ElseIf** c >= "a" **And** c <= "z" **Or** c >= "A" **And** c <= "Z" **Then**  $c_1 = c_1 + 1$ **Else** 'i.e. Not  $(c>=0)$ " And  $c<=9$ " Or  $c>="a$ " And  $c<="z$ " Or  $c>="A"$  And  $c<="Z"$ )  $cos = cos + 1$ **End If Next** i **If** cd = 0 **Then** CompruebaPass = 2 **ElseIf** cl = 0 **Then** CompruebaPass = 3 **ElseIf** co = 0 **Then** CompruebaPass = 4 **Else** CompruebaPass = 0 **End If End If End Function** *Alternativa (con variables lógicas en vez de contadores y primera condicional negada):*  **Function** CompruebaPass(**ByVal** pass **As String**) **As Integer Dim** i **As Integer**, n **As Integer Dim** c **As String Dim** dig **As Boolean**, ltr **As Boolean**, otr **As Boolean** n = Len(pass) **If** n >= 4 **And** n <= 10 **Then**  $\text{diag} = \text{False}$  'Hay al menos un dígito ltr = **False** ' Hay al menos una letra otr = **False** ' Hay al menos un carácter que no es ni dígito ni letra For  $i = 1$  To n Step 1  $c = Mid(pass, i, 1)$ If  $c > = "0"$  and  $c < = "9"$  Then dig = **True** ElseIf  $c$  >= "a" And  $c$  <= "z" Or  $c$  >= "A" And  $c$  <= "Z" Then ltr = **True** Else 'i.e. **Not** (c>="0" **And** c<="9" **Or** c>="a" **And** c<="z" **Or** c>="A" **And** c<="Z") otr = **True** End If Next i **If Not** dig **Then** .<br>cruebaPass **ElseIf Not** ltr **Then** CompruebaPass = 3 **ElseIf Not** otr **Then** CompruebaPass = 4 **Else** CompruebaPass = 0 **Else** CompruebaPass = 1 **End If End Function**

Fundamentos de Informática – 9 de junio de 2008

Fundamentos de Informática – 9 de junio de 2008

*Alternativa propuesta (no resuelta): prueba a definir (1) una función para contar letras y (2) otra función para contar dígitos. Si hay al menos una letra y un dígito la suma de dígitos y letras no debe dar la longitud completa para que haya algún carácter que no es ni letra ni dígito.* 

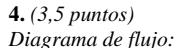

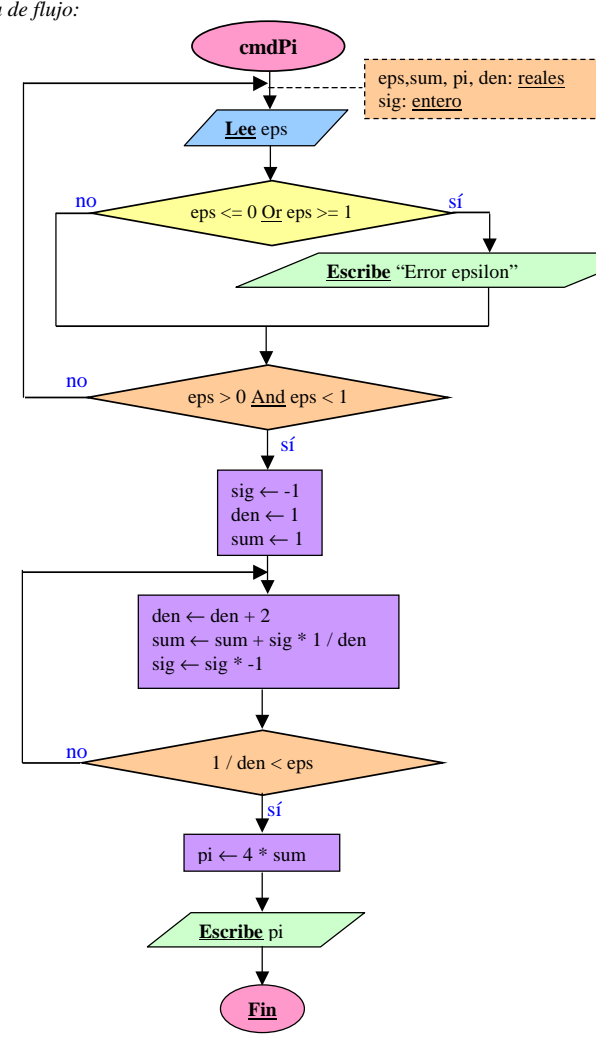

*Programa VB:* 

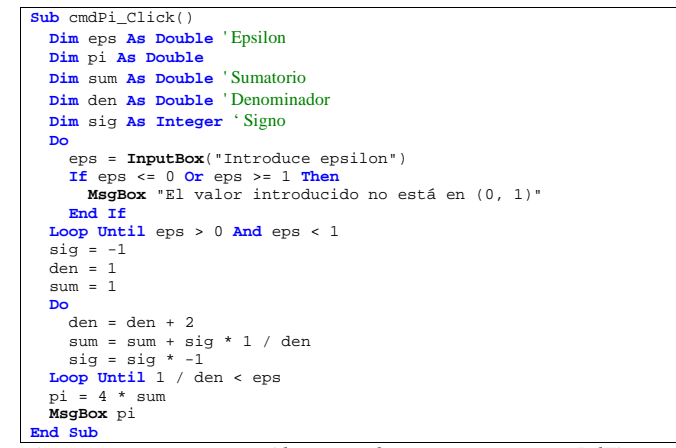

*Alternativa (puntos suspensivos para código repetido – no se proporciona DdF):* 

```
Sub cmdPi_Click() 
 Dim eps As Double ' Epsilon
 Dim pi As Double
 Dim sum As Double ' Sumatorio
 Dim ter As Double ' Término
 Dim i As Integer ' Contador
… ' Comprobación de epsilon idéntica
 sum = 1 i = 1 
 Do
   i = i + 1ter = 1 / (2 * i - 1)If i Mod 2 = 0 Then
      sum = sum - ter 
    Else
     sum = sum + ter 
   End If
 Loop Until ter < eps 
 pi = 4 * sumMsgBox pi 
End Sub
```
## **5.** *(1 punto)*

```
Function Desviacion(ByVal n As Integer, v() As Double, ByVal m As Double) _ 
                   As Double
  Dim i As Integer
  Dim s As Double
 s = 0For i = 1 To n Step 1 
   s = s + (v(i) - m) ^ 2
  Next i 
  Desviacion = Sqr(s / (n - 1))End Function
```